## **Demandes**

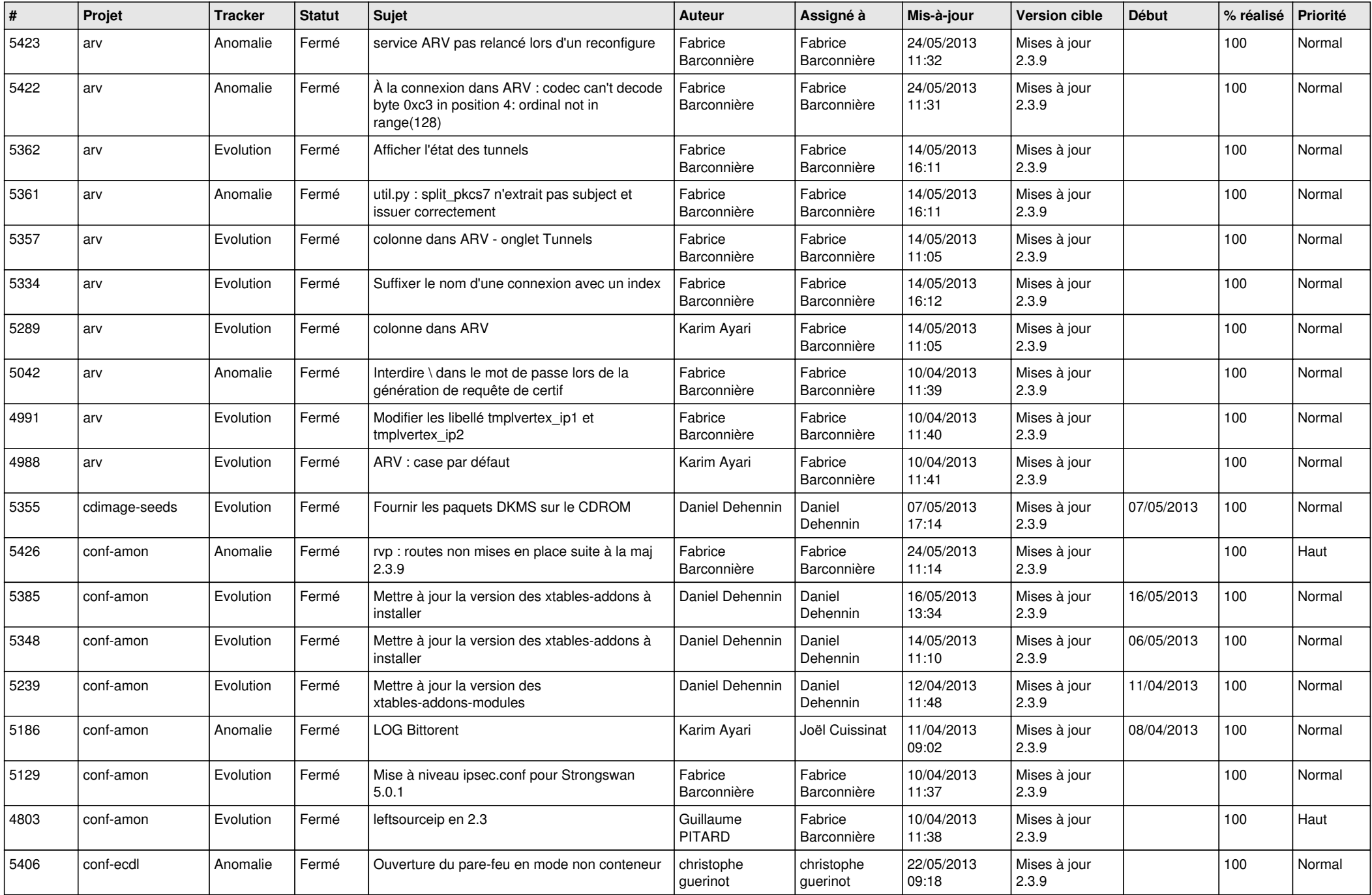

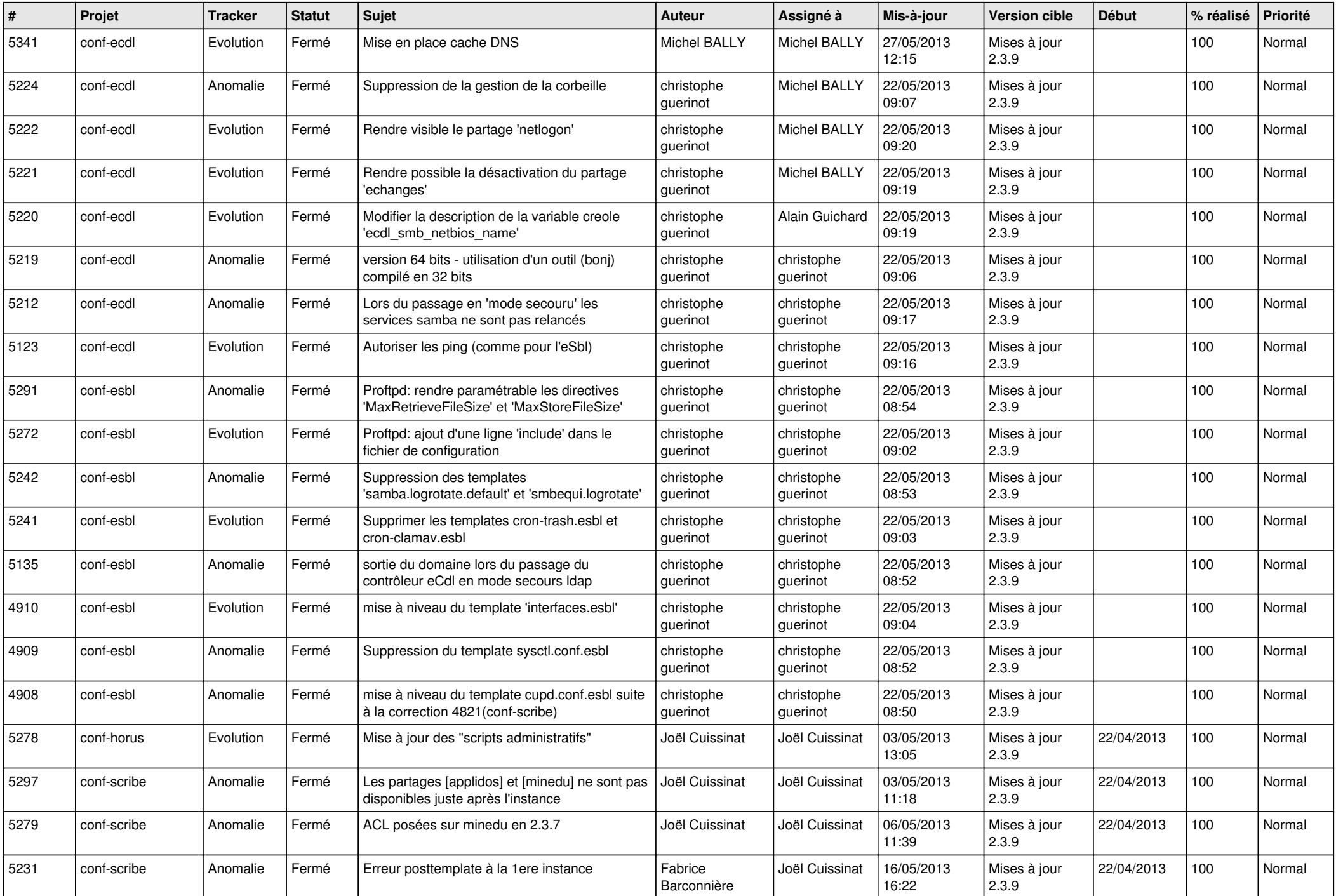

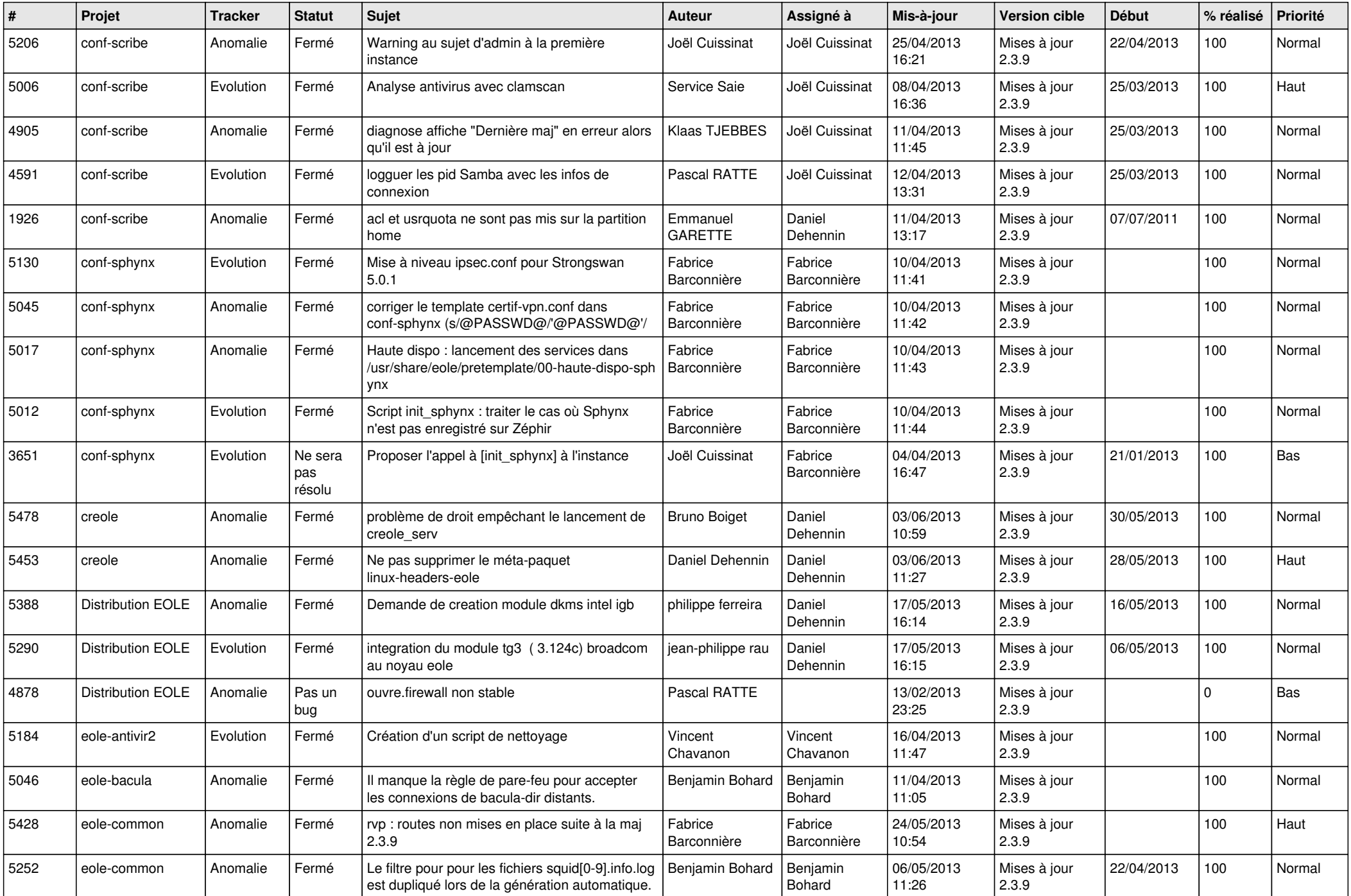

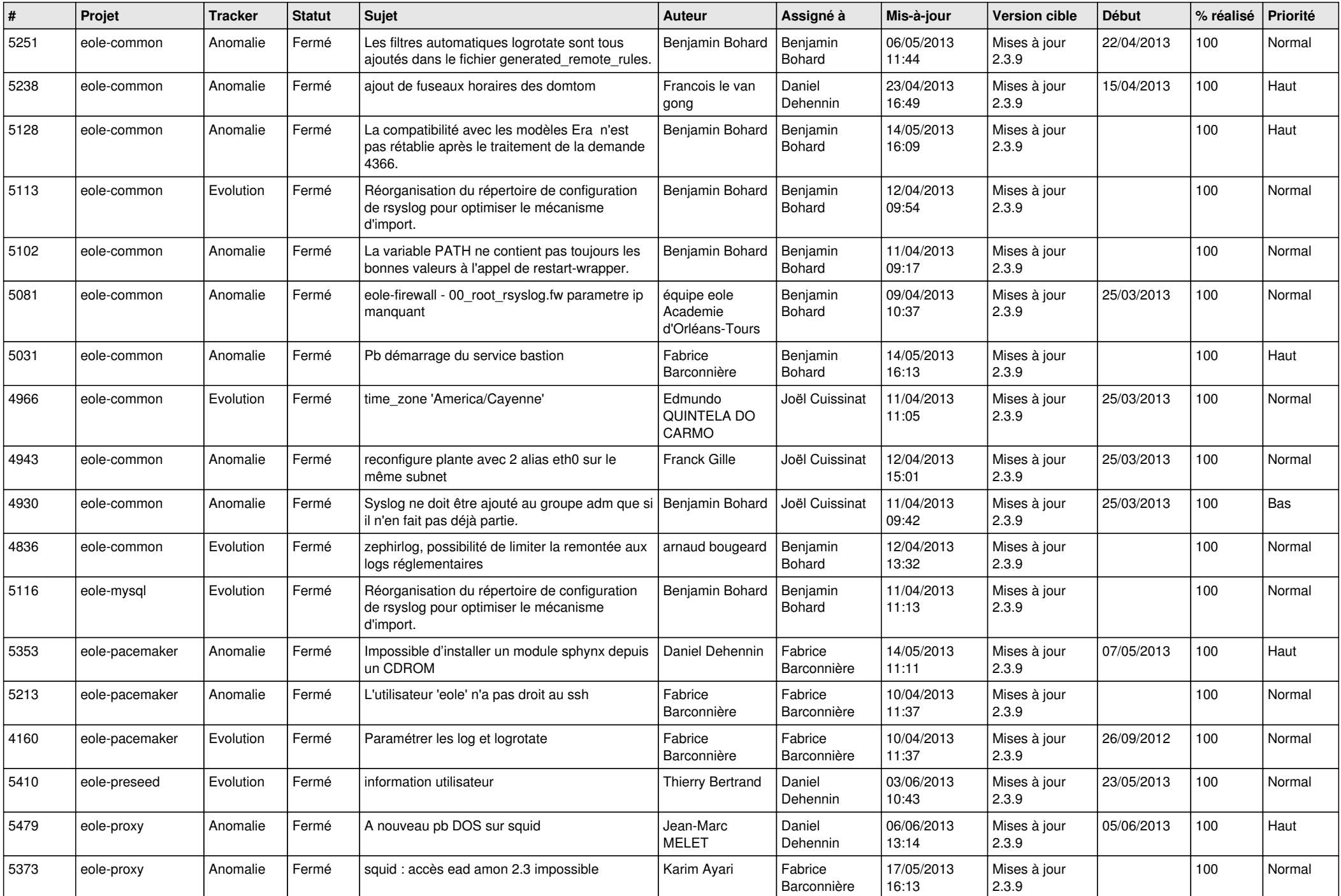

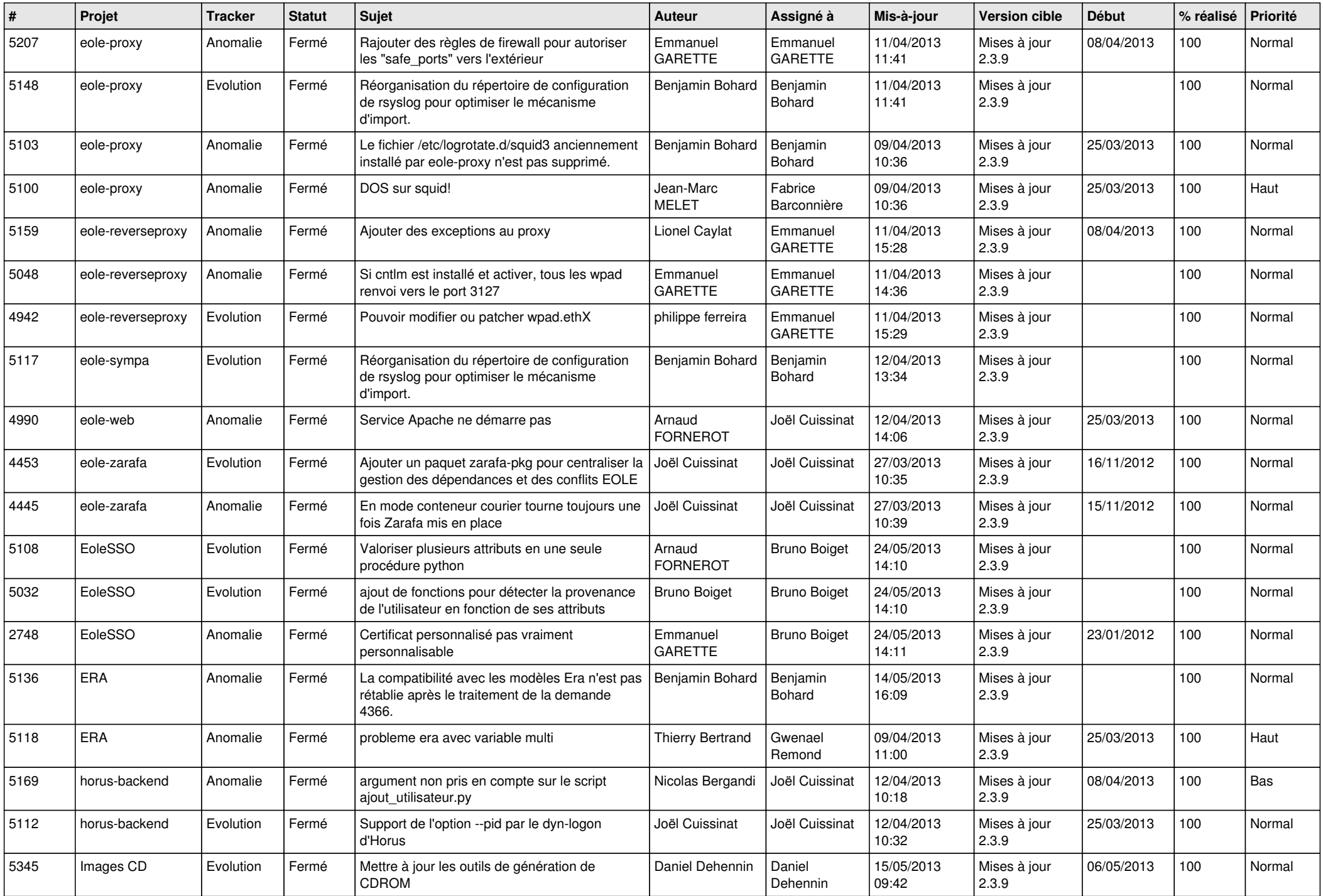

![](_page_5_Picture_760.jpeg)

![](_page_6_Picture_65.jpeg)